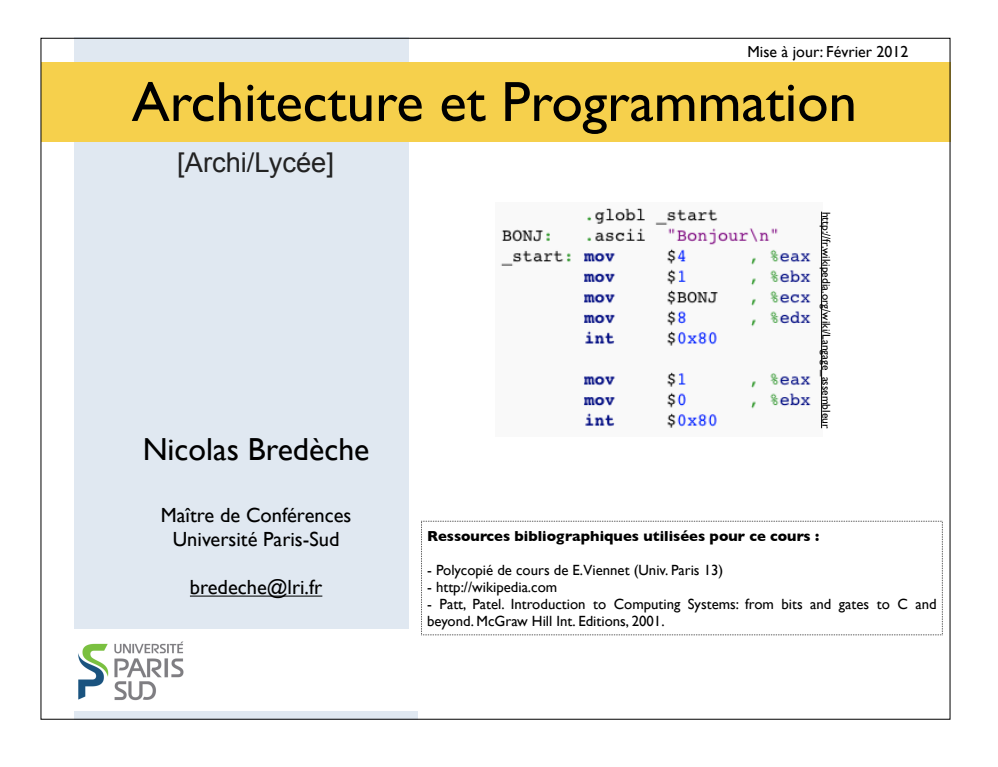

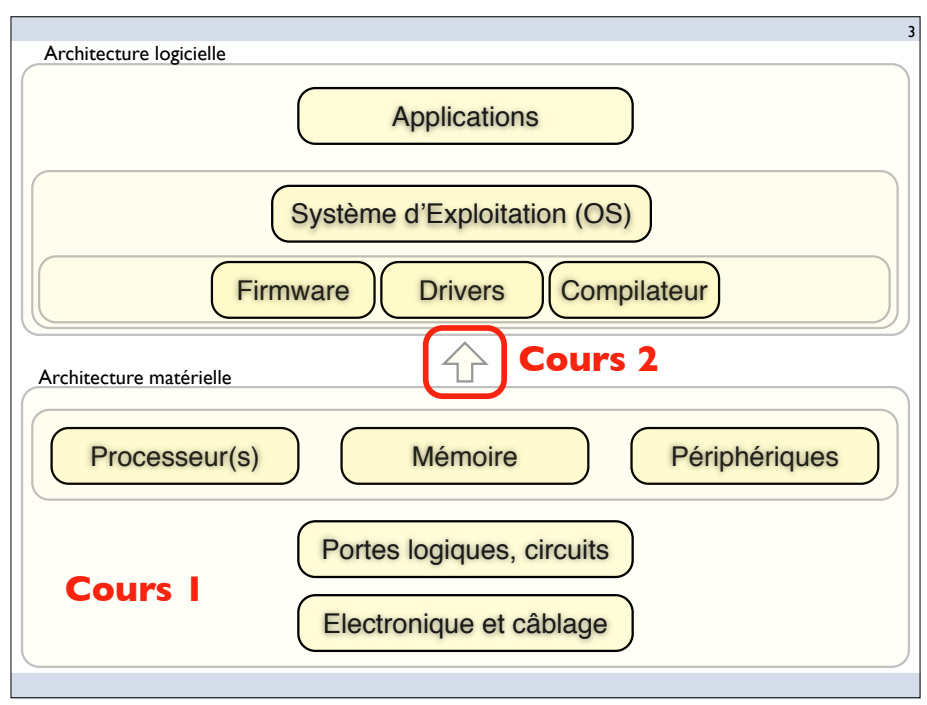

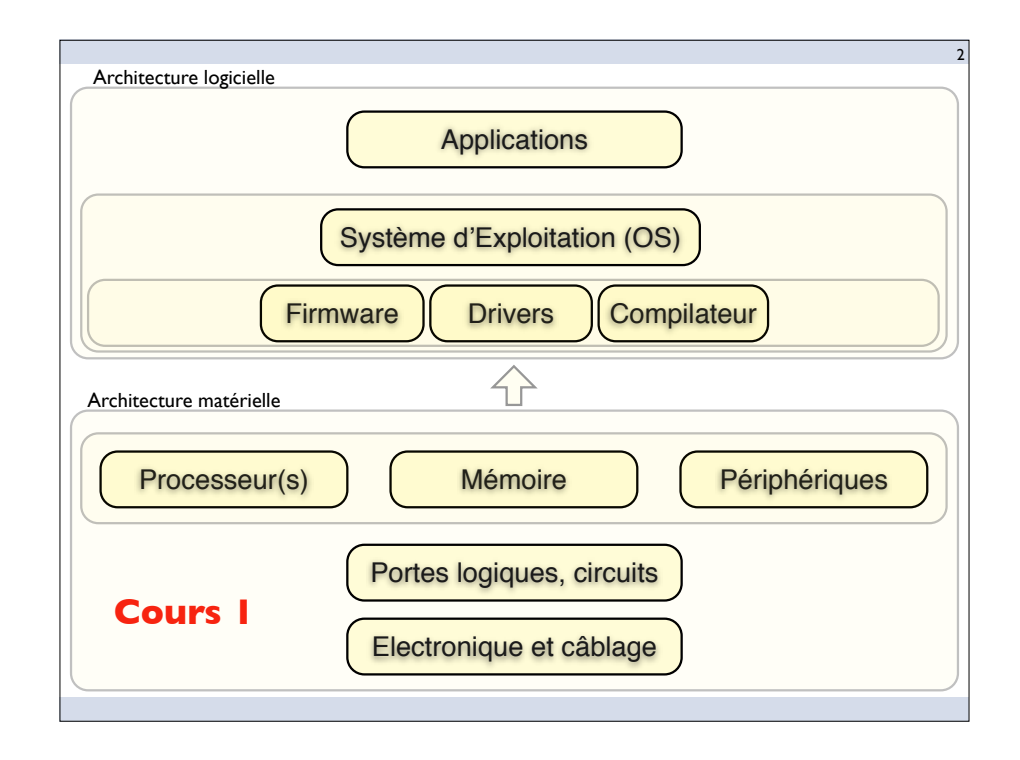

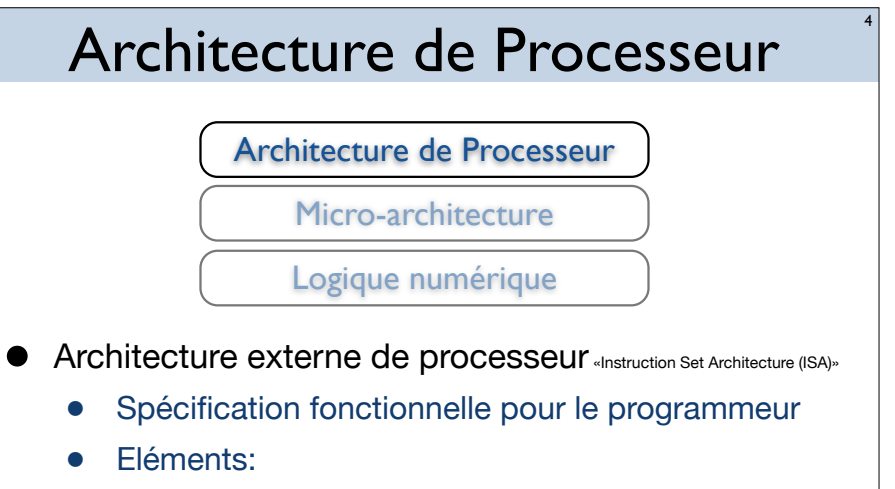

- ‣ Jeu d'instructions
- ‣ Registres visibles
- ‣ Organisation de la mémoire
- ‣ Organisation des E/S

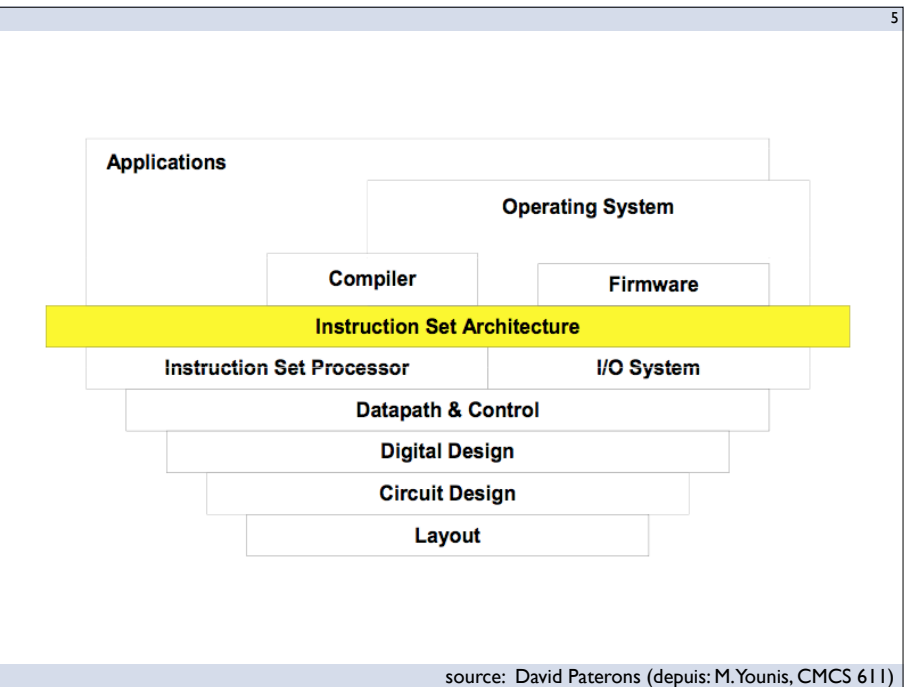

## Plan du Cours #2

7

- Architecture, Langage Machine, Assembleur
	- Un peu d'histoire
	- Architecture de processeur
	- Langage Assembleur
	- Assembleur et Vie Artificielle

# Objectif du module **•** Acquérir un... • Savoir ‣ Architecture du point de vue de la programmation ▶ Langage machine ‣ Langage assembleur • Savoir faire ‣ Ecrire un programme en assembleur 6

# Brève histoire des ordinateurs et de leur programmation

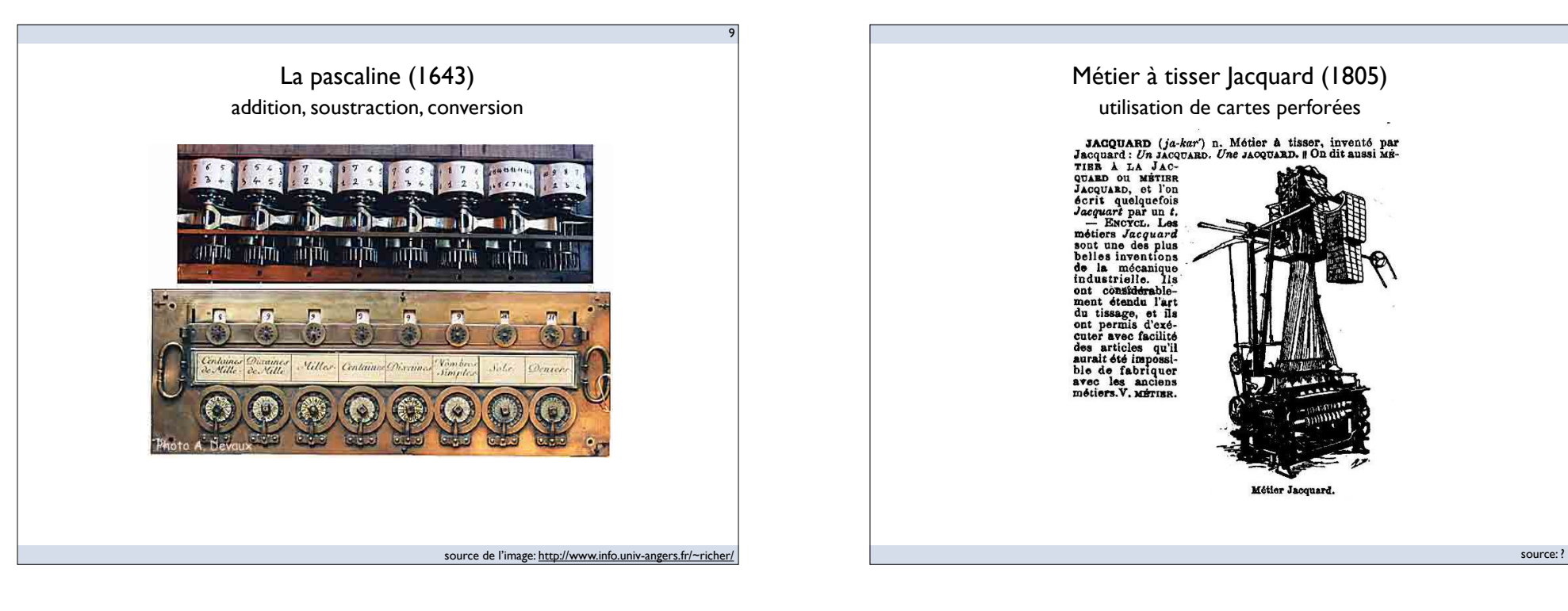

11

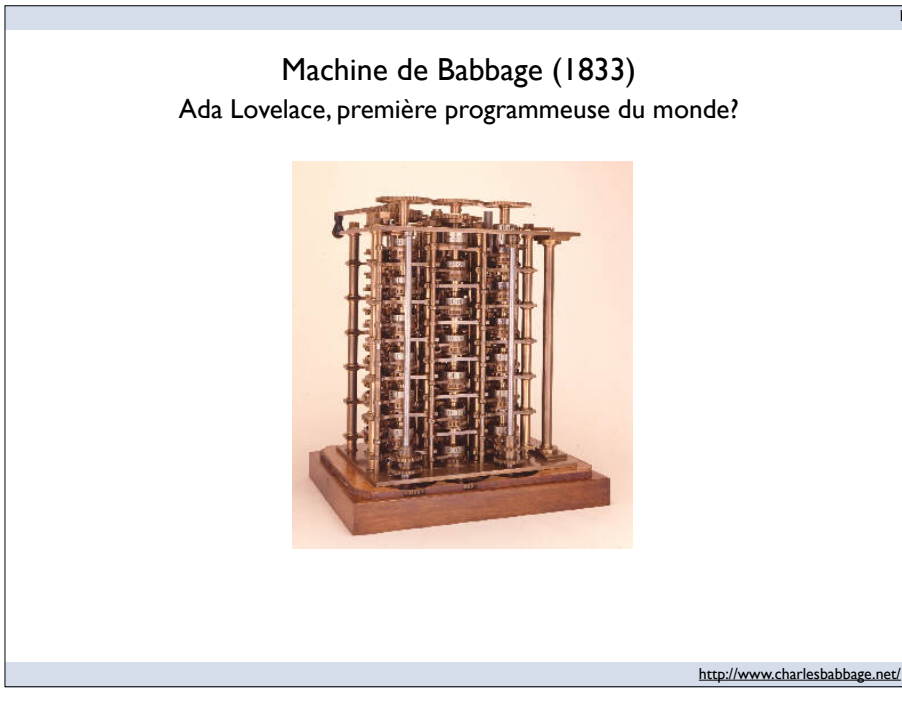

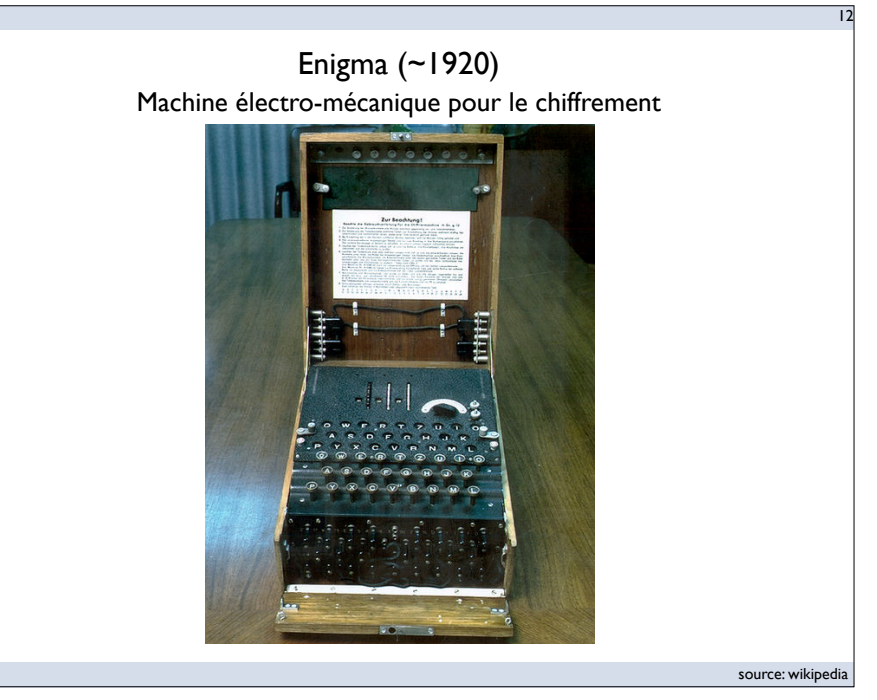

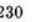

A. M. TURING

[Nov. 12,

13

ON COMPUTABLE NUMBERS, WITH AN APPLICATION TO THE ENTSCHEIDUNGSPROBLEM

By A. M. TURING.

#### [Received 28 May, 1936.-Read 12 November 1936.]

#### Description du premier calculateur universel programmable

Although the subject of this paper is ostensibly the computable numbers, it is almost equally easy to define and investigate computable functions of an integral variable or a real or computable variable, computable predicates, and so forth. The fundamental problems involved are, however, the same in each case, and I have chosen the computable numbers for explicit treatment as involving the least cumbrous technique. I hope shortly to give an account of the relations of the computable numbers, functions, and so forth to one another. This will include a development of the theory of functions of a real variable expressed in terms of computable numbers. According to my definition, a number is computable if its decimal can be written down by a machine.

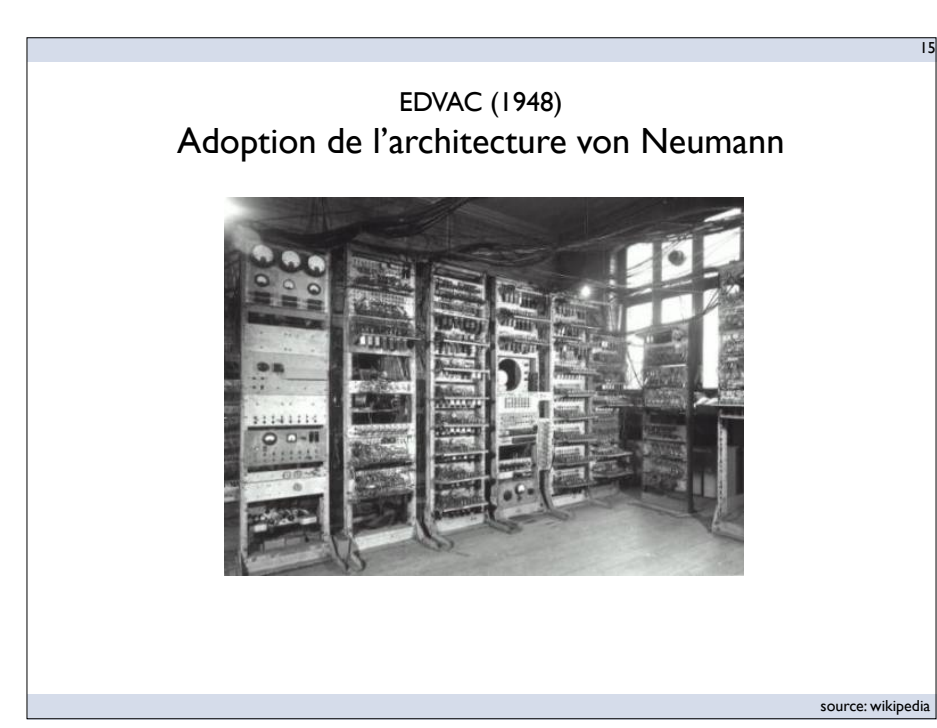

source: wikipedia Les premiers ordinateur à tubes

ENIAC (1946)

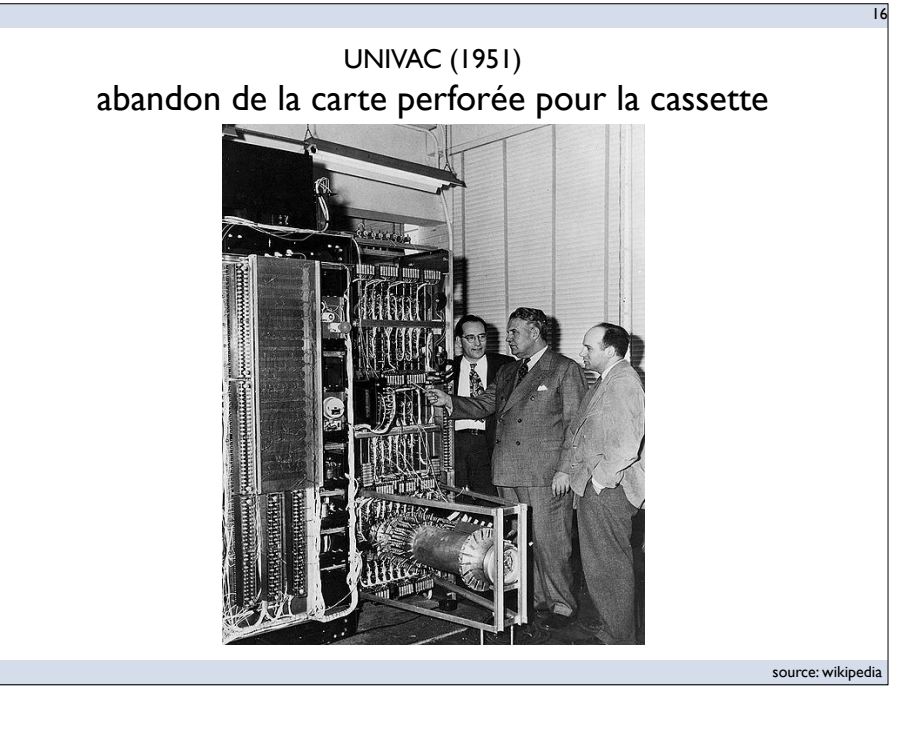

#### IBM 701 (1952) calcul scientifique, pour l'armée

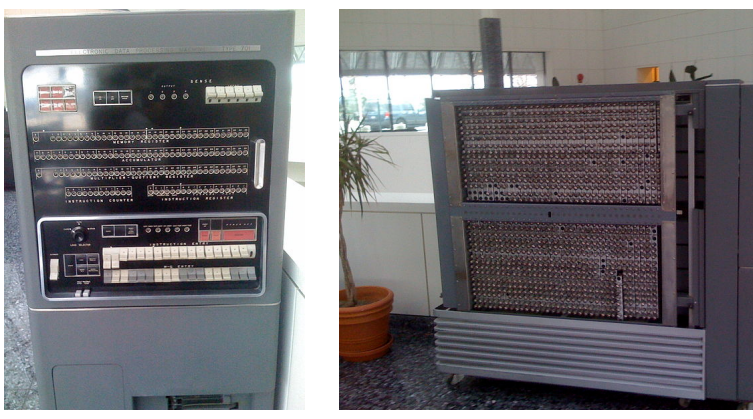

console opérateur console opérateur

17

source: wikipedia

19

## Historique 2/2

- Perspective: langage de programmation
	- ‣ première génération : codage machine direct en binaire
	- ‣ deuxième génération : langage assembleur
	- ‣ troisième génération : langages évolués
		- Fortran, COBOL, Simula, APL, etc.
	- ‣ quatrième génération : langages évolués de 2ème génération
		- Pascal, C++, SQL, etc.
		- langages structurés, langages objets
	- ‣ *cinquième génération : langages et IA [échec pour l'instant]*
		- *- lancé par le MITI au tout début des années 1980.*
		- *- moteur d'inférence et Prolog*

## Historique 1/2

18

20

- 1946-1956 : Les ordinateurs à tubes
	- ▶ ENIAC, EDVAC, EDSAC, Mark 1, Univac, IBM 701
	- ‣ adoption de l'architecture von Neumann
- 1956-1963 : Les ordinateurs à transistors
	- ‣ le transistor est inventé en 1947
	- ▶ 1955: microprogrammation et jeu d'instructions
- 1963-1971 : Les circuits intégrés
	- ‣ circuit intégré, inventé en 1958
	- ‣ miniaturisation (permet la naissance du mini-ordinateur)
- 1971-...? : Le micro-processeur
	- ‣ on passe d'une histoire basée sur le matériel à une histoire basée sur le niveau des langages de programmation

## Historique 2/2

- Perspective: langage de programmation
	- ‣ première génération : codage machine direct en binaire
	- ‣ deuxième génération : langage assembleur

#### Chaque nouvelle génération de langage n'efface pas la précédente, mais s'empile sur les précédentes

- ‣ quatrième génération : langages évolués de 2ème génération
	- Pascal, C++, SQL, etc.
	- langages structurés, langages objets
- ‣ *cinquième génération : langages et IA [échec pour l'instant]*
	- *- lancé par le MITI au tout début des années 1980.*
	- *- moteur d'inférence et Prolog*

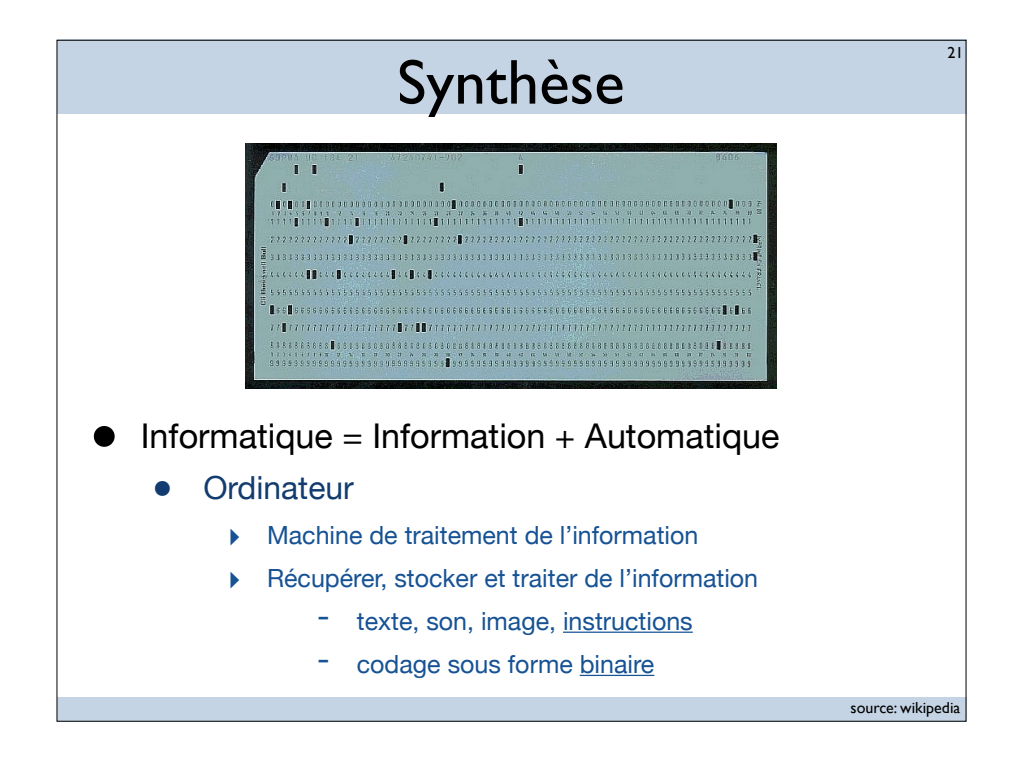

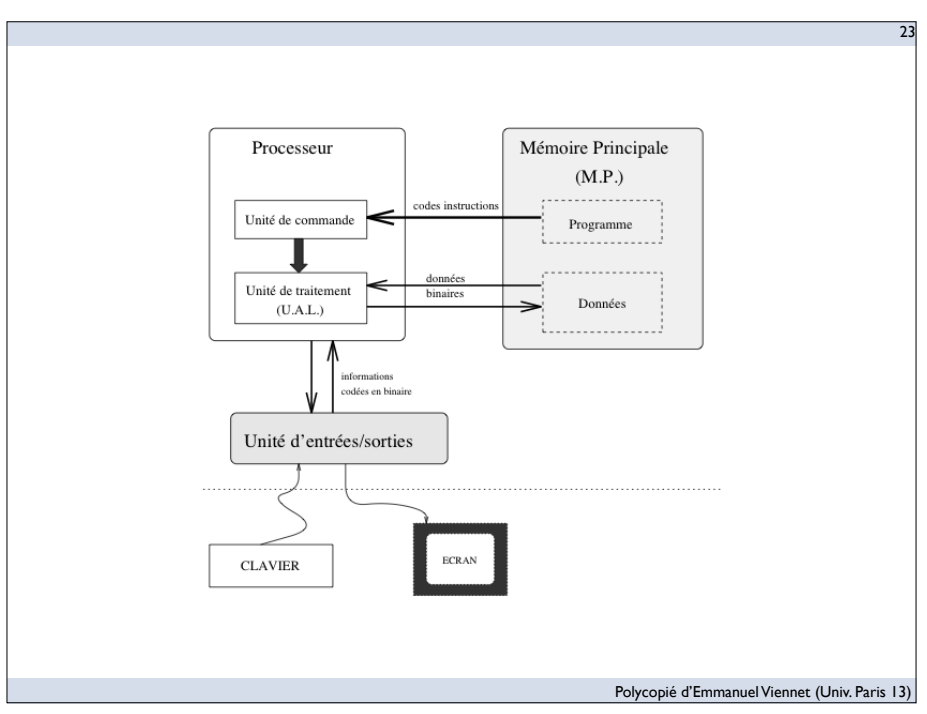

# Architecture de Processeur

- Point de vue de la machine
	- Unité de commande
		- ‣ lecture en mémoire et décodage des instructions:
	- Unité de traitement (*ou* unité arithmétique et logique)
		- ‣ exécute les instructions qui manipulent des données

- Point de vue du programmeur
	- Un jeu d'instruction («*Instruction Set Architecture» (ISA)*)
	- +/- indépendant de l'implémentation
		- ‣ Exemple: le jeu d'instruction x86 et les processeurs Intel

# Un jeu d'instructions

25

27

- Types d'instructions
	- calculs arithmétiques et logiques
	- écriture et lecture de données en mémoire
	- transfert de contrôle (tests et branchements)
- Types d'architecture
	- CISC, RISC
	- la nature des instructions varie

#### Programme

- Un programme = des instructions élémentaires
	- actions très simples, exécutées par le processeur
		- ‣ opérations simples, écrire/lire la mémoire, sauts conditionnels
- Langage Machine (LM)
	- chaque instruction correspond à un code spécifique
	- directement exécutable par le processeur
- Assembleur (ASM)
	- un langage de bas niveau, mais lisible
	- instructions: symboles mnémotechniques
	- conversion directe en LM (réversible)

#### Une instruction

26

opcode opérandes

- Une instruction, c'est...
	- ‣ un «opcode» : son code opération
	- ‣ un ou des opérande(s) : ses paramètre(s)
- Une instruction à un coût
	- notion de cycles
		- ‣ lien avec la complexité de l'opération (ex.: division > addition)
		- ‣ lien avec le type d'objet manipulé (registre plus rapide que mémoire)
		- ‣ indépendant de la fréquence du processeur

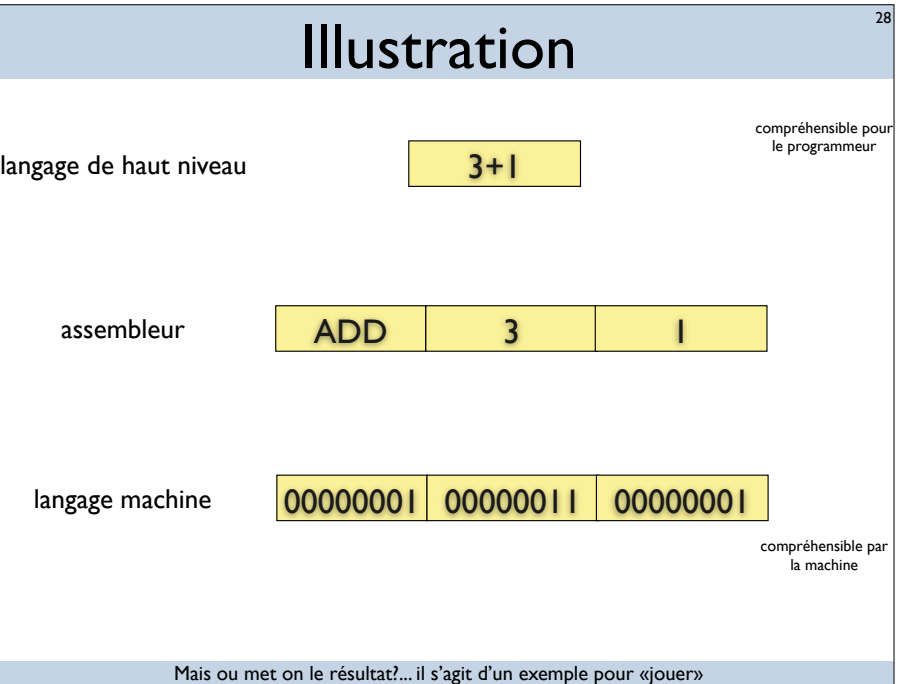

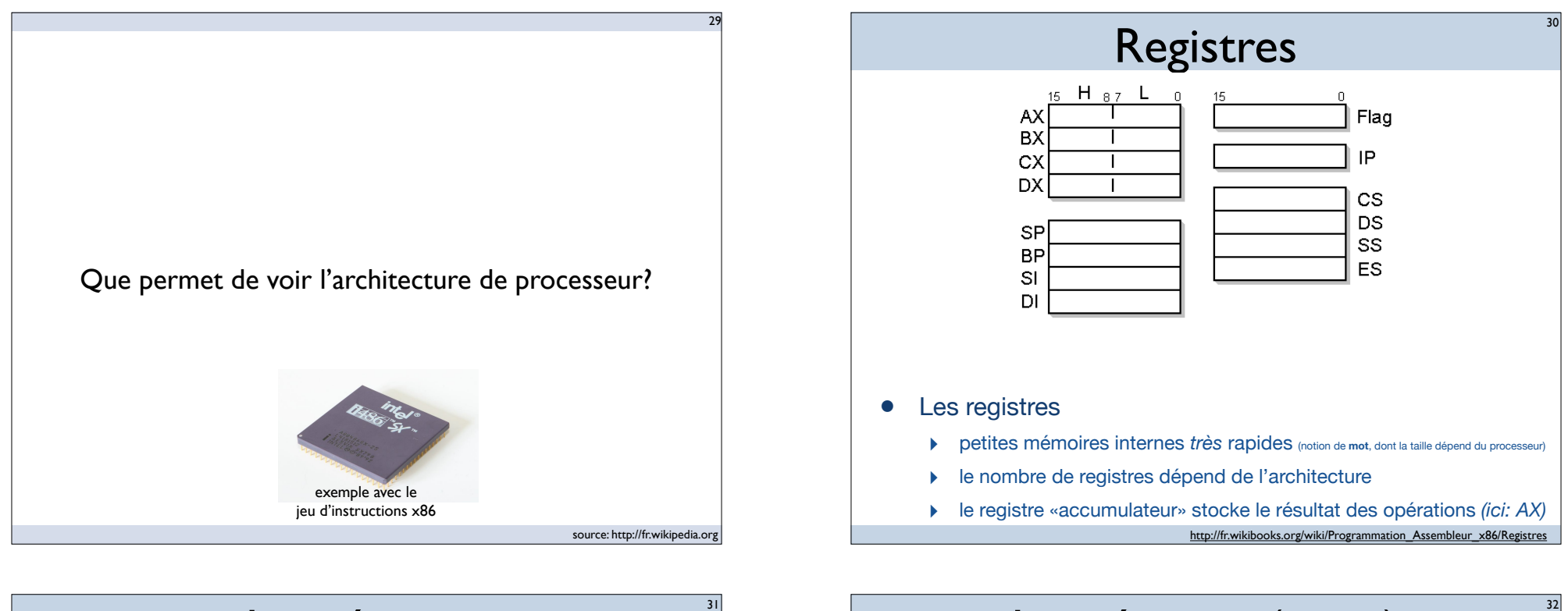

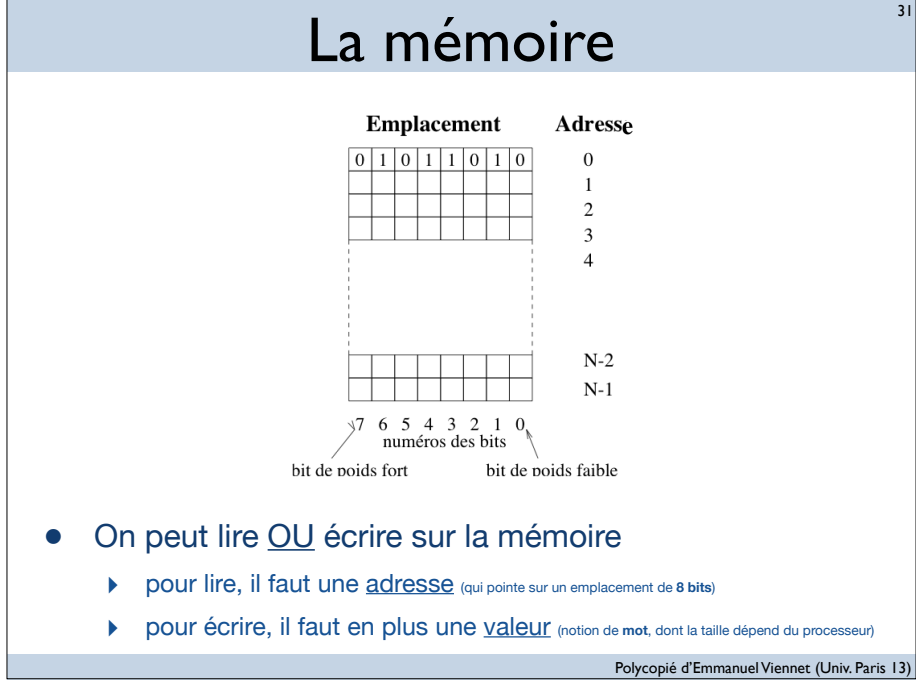

#### La mémoire (cont.)

- Quelques remarques sur la mémoire:
	- 1 octet, c'est...
		- $\triangleright$  8 bits
		- $\rightarrow$  1 byte (en anglais)
		- ‣ conversions:
			- 1 pétaoctet (Po) = 1 024 To =  $2^{\wedge}50$  octets
			- $1$  téraoctet (To) = 1 024 Go =  $2^{\wedge}40$  octets
			- $1$  gigaoctet (Go) = 1 024 Mo =  $2^{\wedge}30$  octets
			- $-1$  mégaoctet (Mo) = 1 024 ko =  $2^{\wedge}20$  octets
			- $-1$  kilooctet (ko) = 1 024 octets =  $2^{\wedge}10$  octets

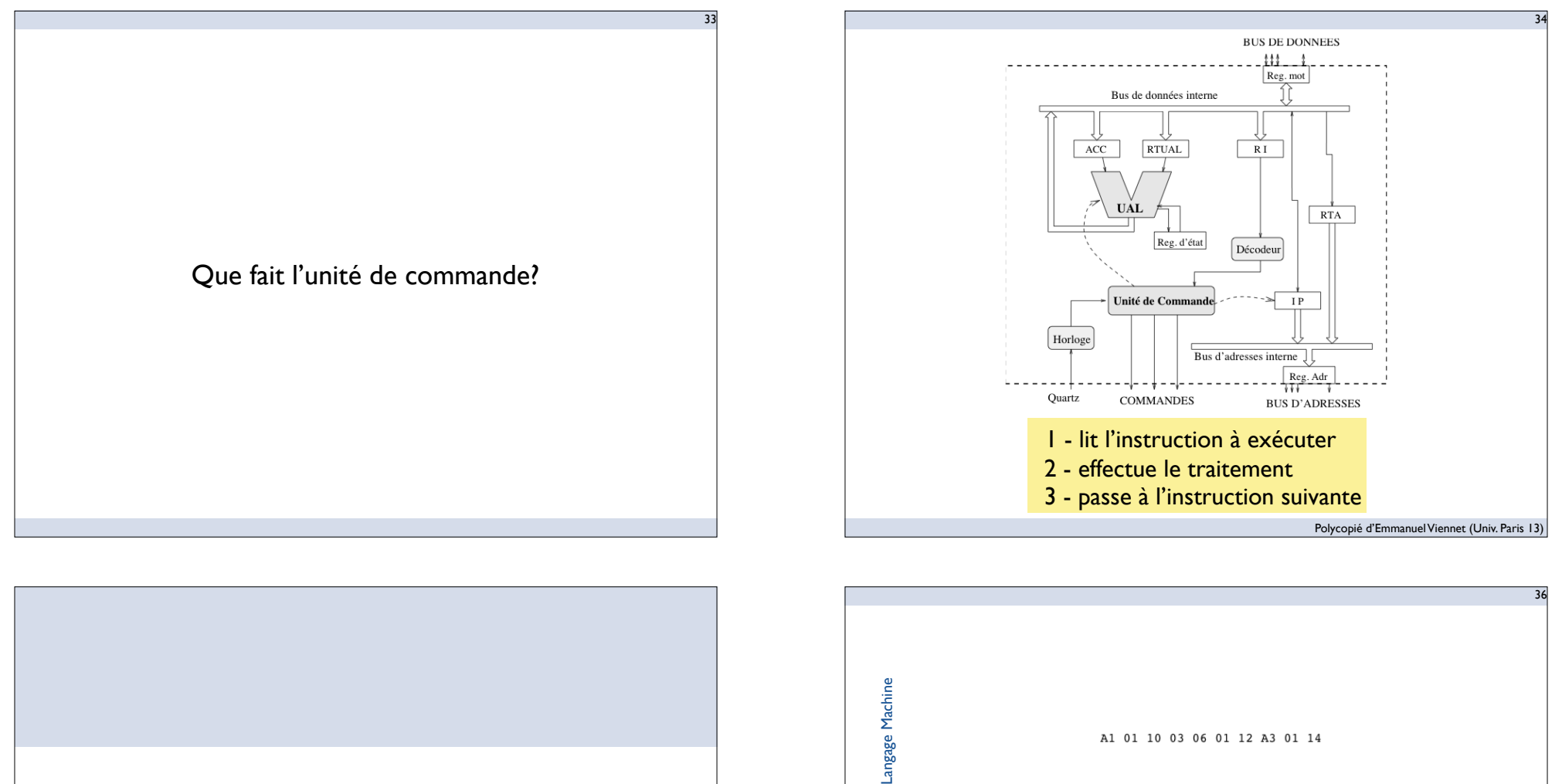

Assembleur

Assembleur

# Assembleur

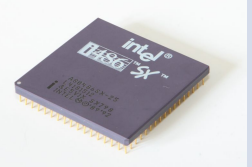

exemple avec le jeu d'instructions x86

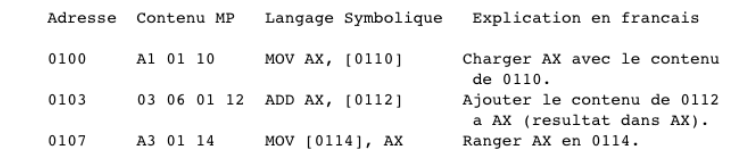

Polycopié d'Emmanuel Viennet (Univ. Paris 13)

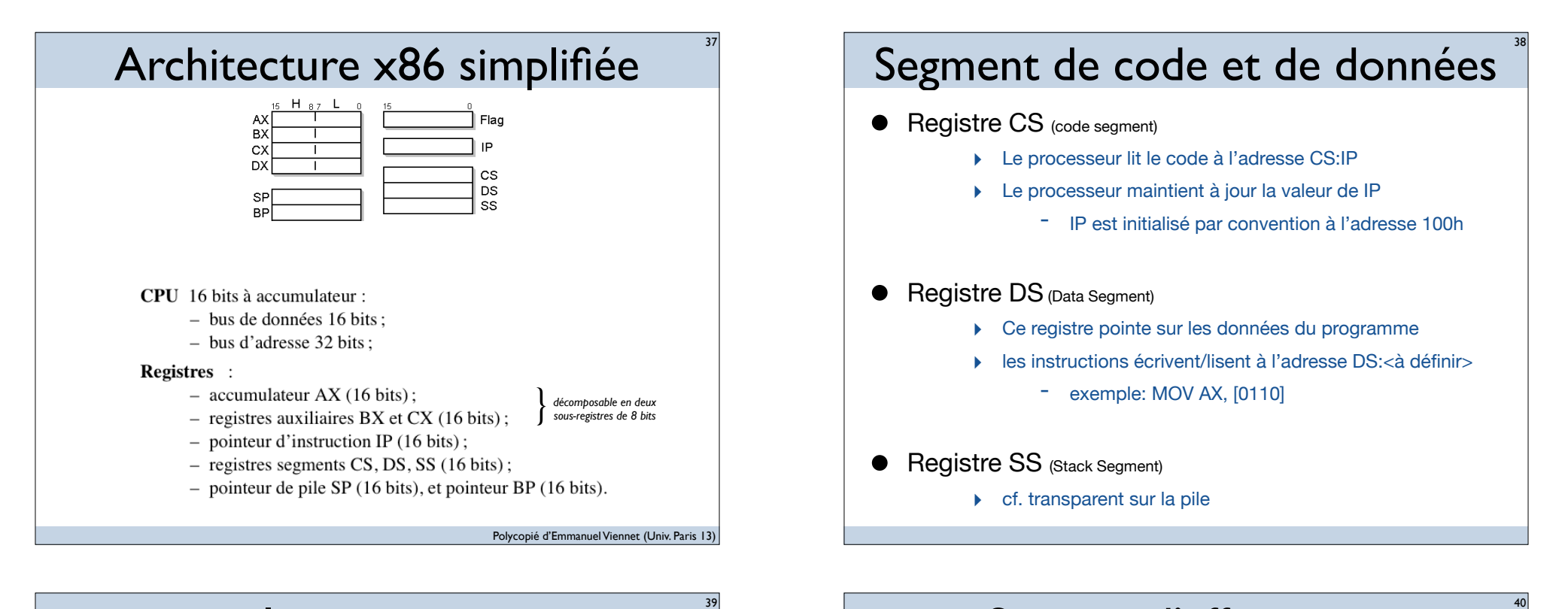

#### **Instructions**

- écriture et lecture de données en mémoire
	- ‣ affectation mémoire vers registre (et l'inverse)
- calculs arithmétiques et logiques
	- ▶ logique: et, ou, ...
	- $\triangleright$  arithmétique simple: +,-,<sup>\*</sup>,/
	- ‣ arithmétique complexe: sin, cos, tan
	- ‣ incrémentation, décrémentation, shift
- transfert de contrôle (tests et branchements)
	- ‣ comparaison
	- saut inconditionnel et sauts conditionnels
	- appel de fonction

#### Syntaxe d'affectation

#### MOV destination, source

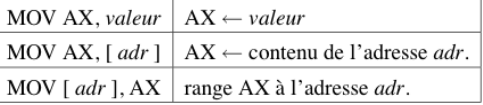

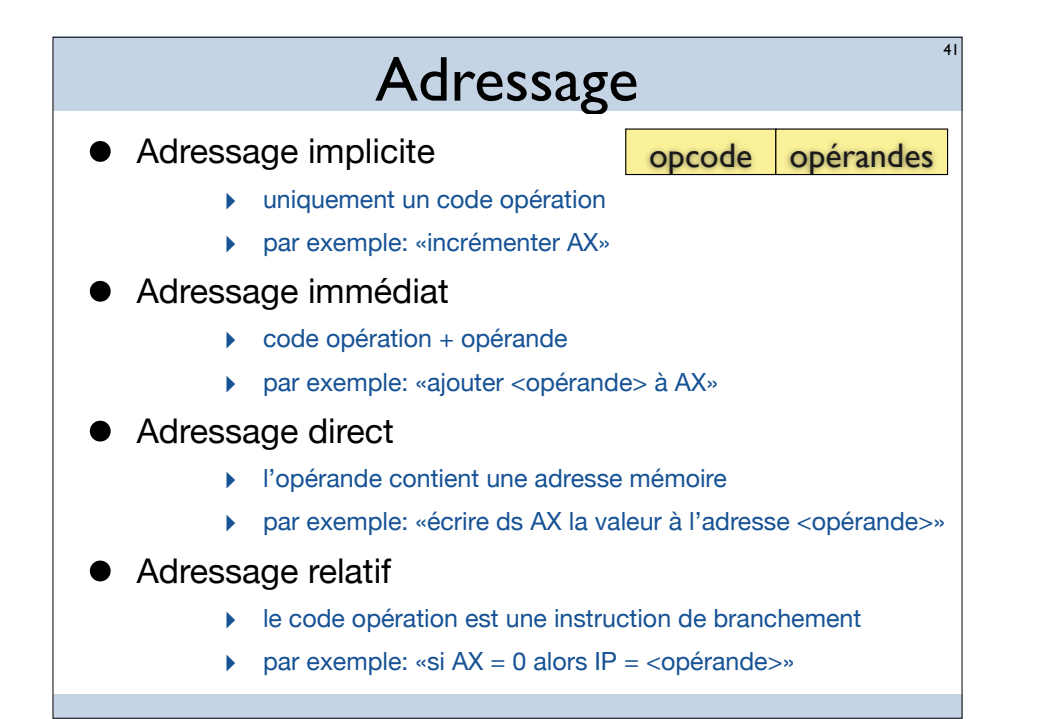

# Calcul logique

**OR** destination, source  $(OU)$ AND destination, source  $(ET)$ **XOR** destination, source (OU EXCLUSIF)

OR AX, FF00 ; AX <- AX ou FF00 OR AX, BX ; AX <- AX ou BX OR AX, [1492] ; AX <- AX ou [1492] exemple

#### Syntaxe d'adressage

Adressage immédiat MOV AX, 12

Adressage direct MOV AX, [A340]

Adressage relatif JNE 0108

Polycopié d'Emmanuel Viennet (Univ. Paris 13)

#### Opérations arithmétiques <sup>44</sup>

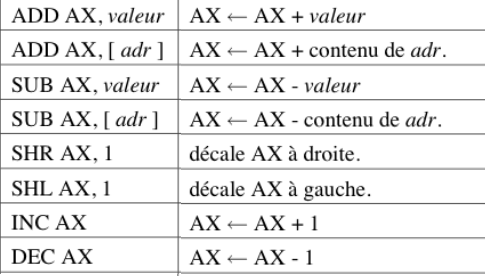

#### et aussi ROL, ROR, MUL, DIV...

Polycopié d'Emmanuel Viennet (Univ. Paris 13)

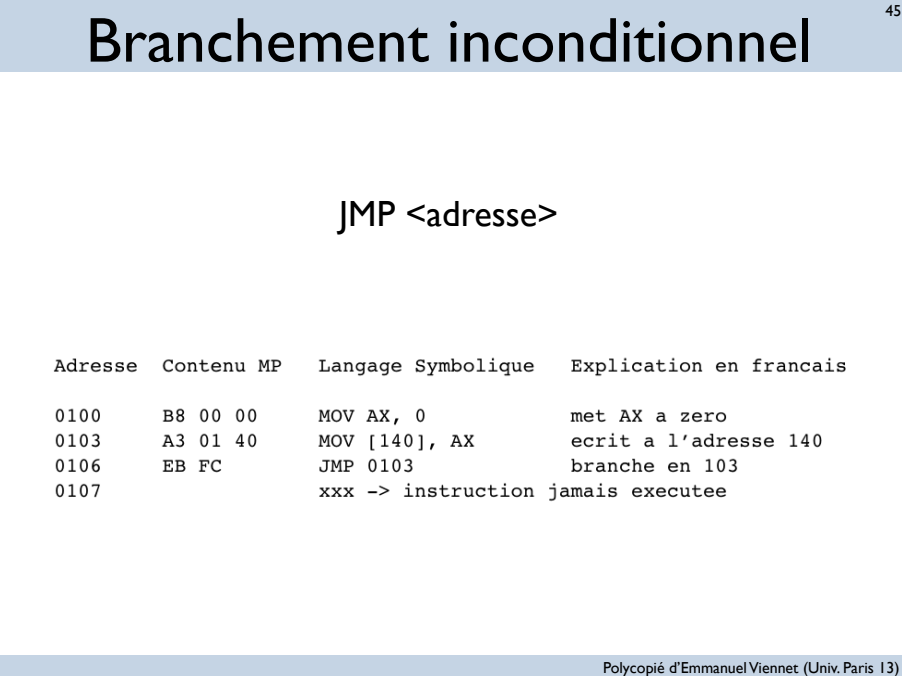

#### Branchements conditionnels

46

#### • Registre d'état

- Il est mis à jour pour certaines opérations
	- ‣ opérations arithmétiques
	- ‣ instruction CMP (CoMPare)
	- ‣ instructions STC (SeT Carry) et CLC (CLear Carry)
- Il contient les «indicateurs»
	- ▶ Zero Flag (ZF)
	- ▶ Carry Flag (CF)
	- ▶ Sign Flag (SF)
	- ▶ Overflow Flag (OF)
- Il n'est pas accessible directement
- Il est utilisé par les instructions de branchement

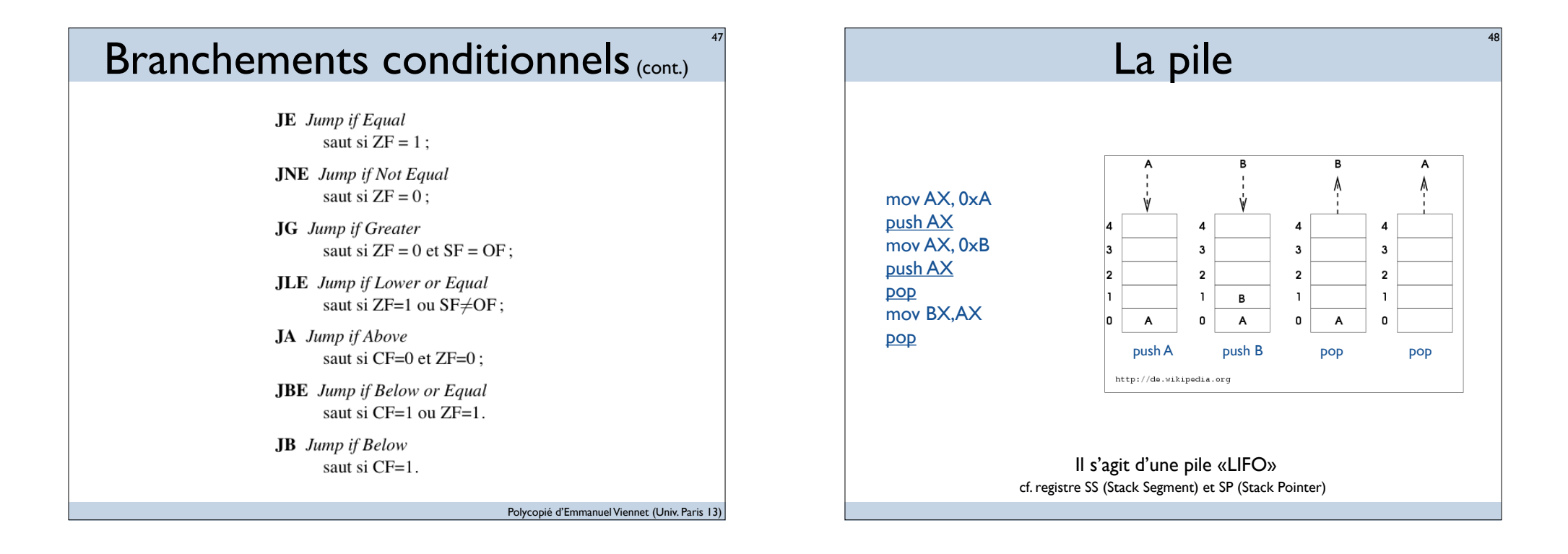

# Les interruptions

MOV AH, 4C **INT 21** 

Retour au DOS

#### Deux exemples

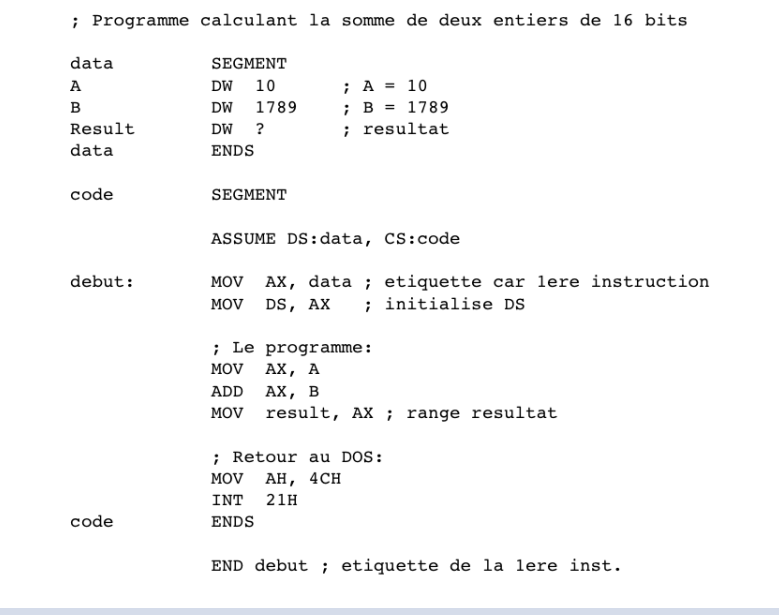

; Programme calculant la somme de deux entiers de 16 bits data SEGMENT  $; A = 10$  $\overline{A}$ DW 10 DW 1789  $; B = 1789$  $\mathbf{B}$ Result DW ? ; resultat data ENDS code SEGMENT ASSUME DS:data, CS:code debut: MOV AX, data ; etiquette car lere instruction MOV DS, AX ; initialise DS ; Le programme: MOV AX, A ADD AX, B MOV result, AX ; range resultat ; Retour au DOS: MOV AH, 4CH INT 21H

END debut ; etiquette de la lere inst.

code

ENDS

Polycopié d'Emmanuel Viennet (Univ. Paris 13)

51

Polycopié d'Emmanuel Viennet (Univ. Paris 13)

50

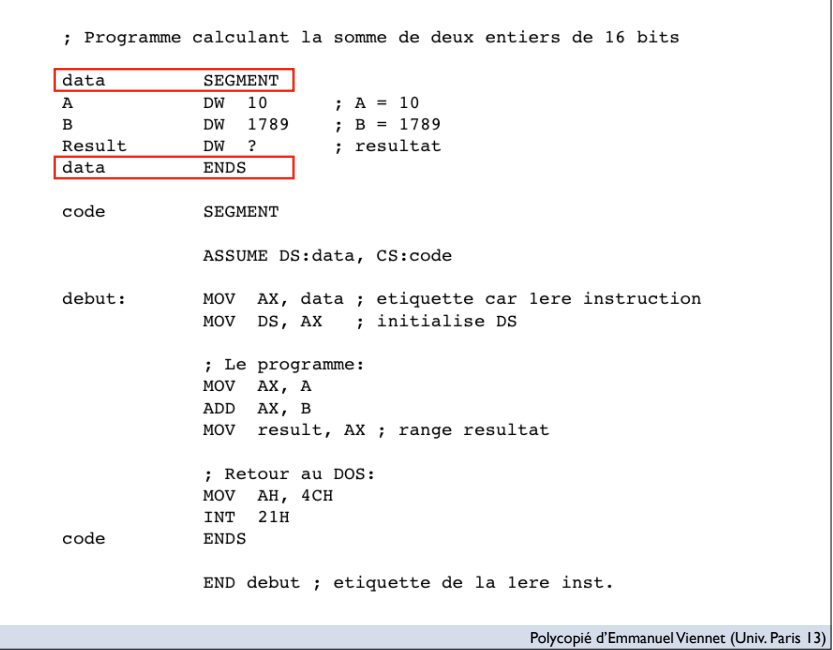

53

55

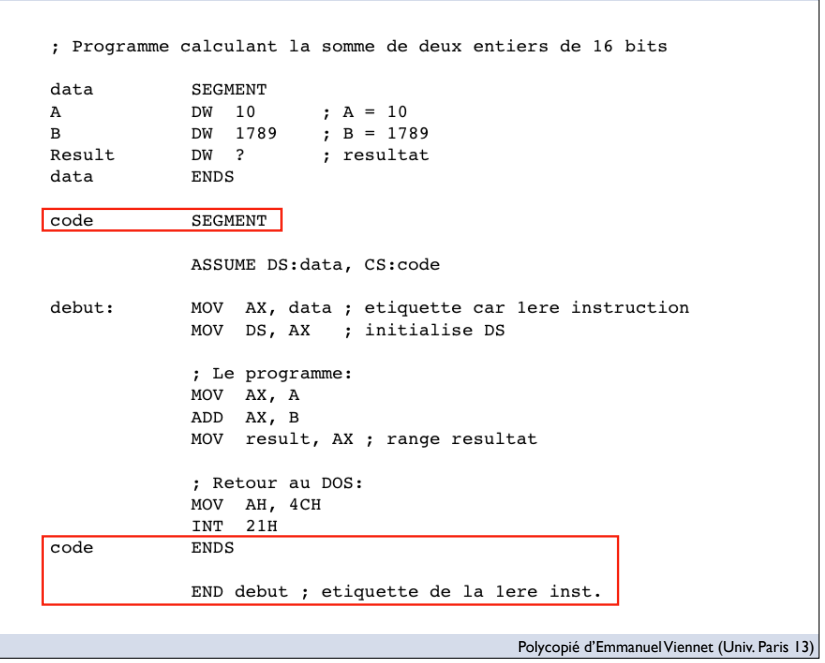

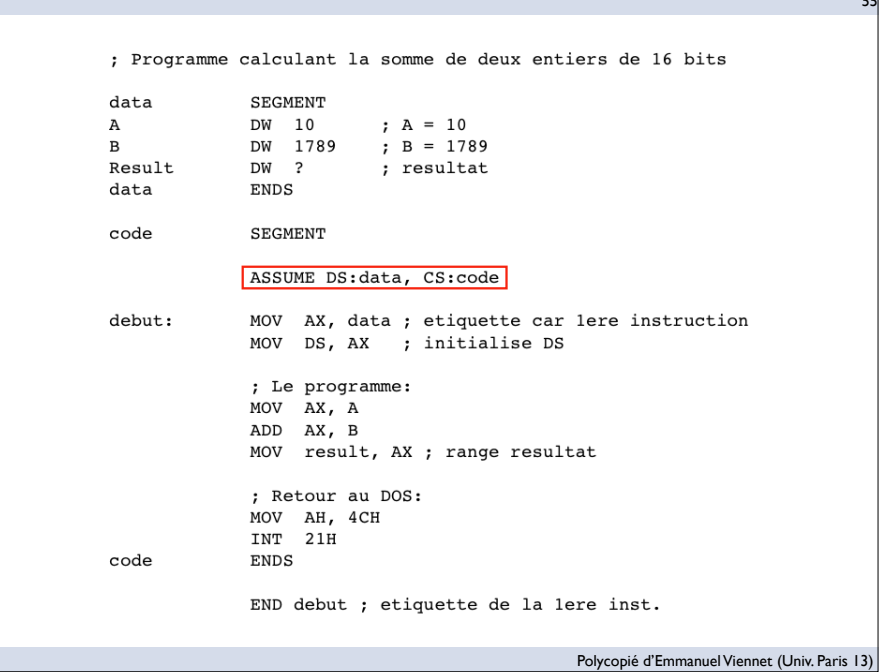

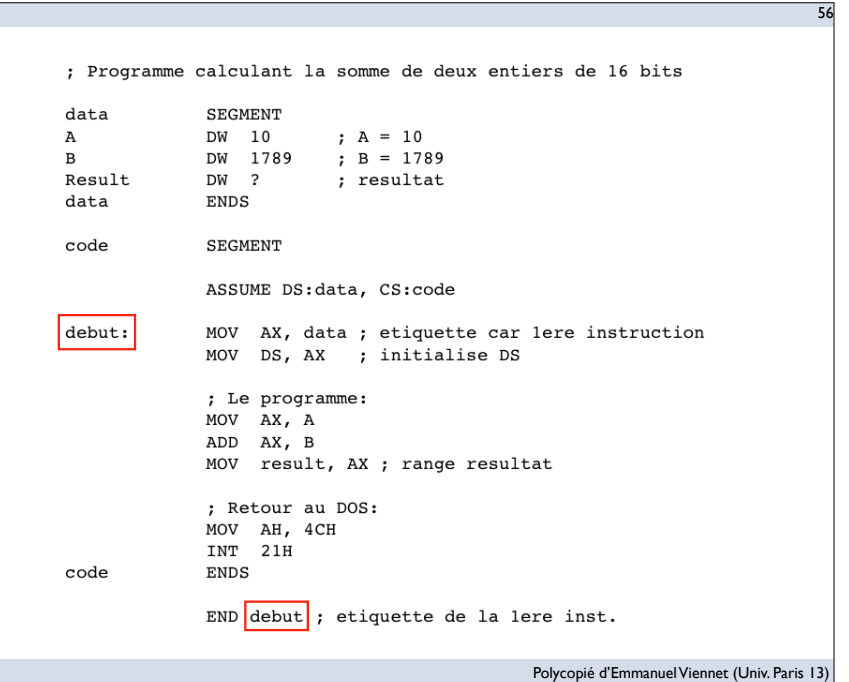

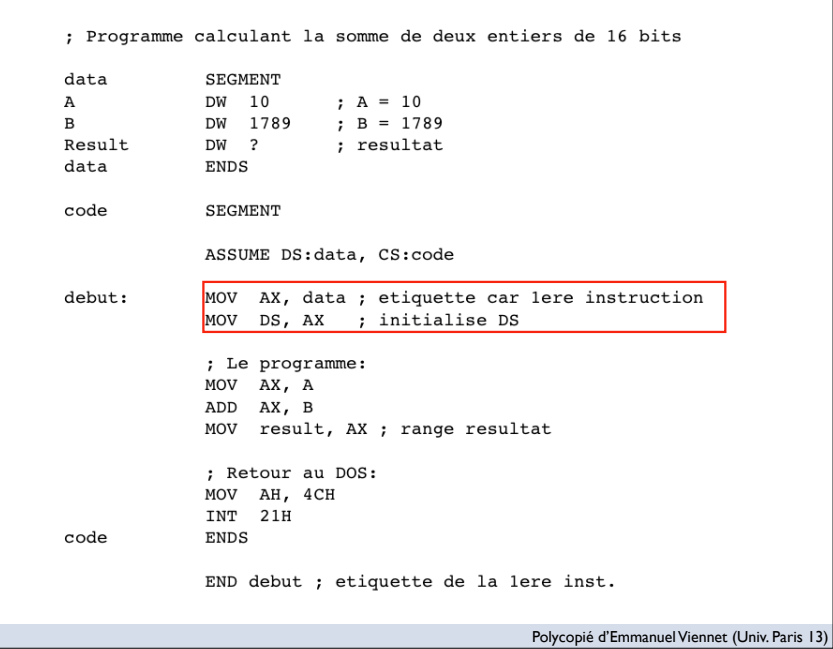

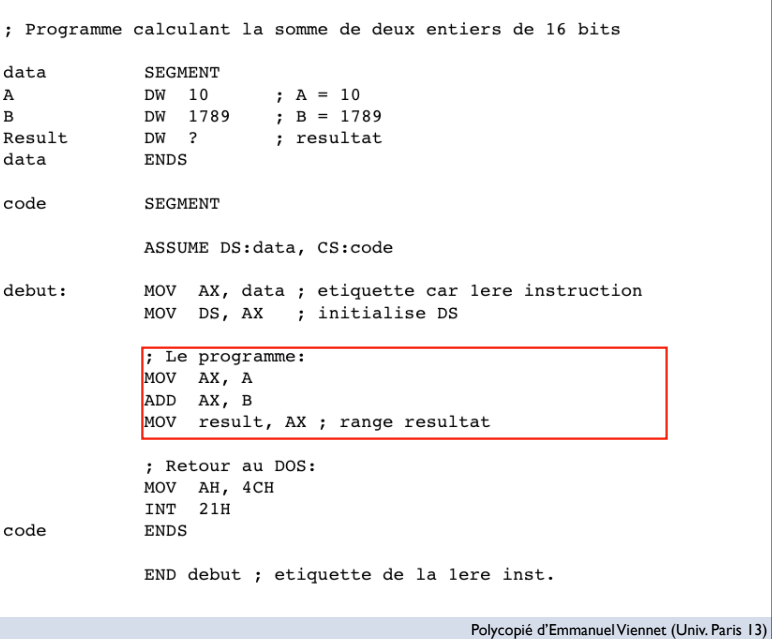

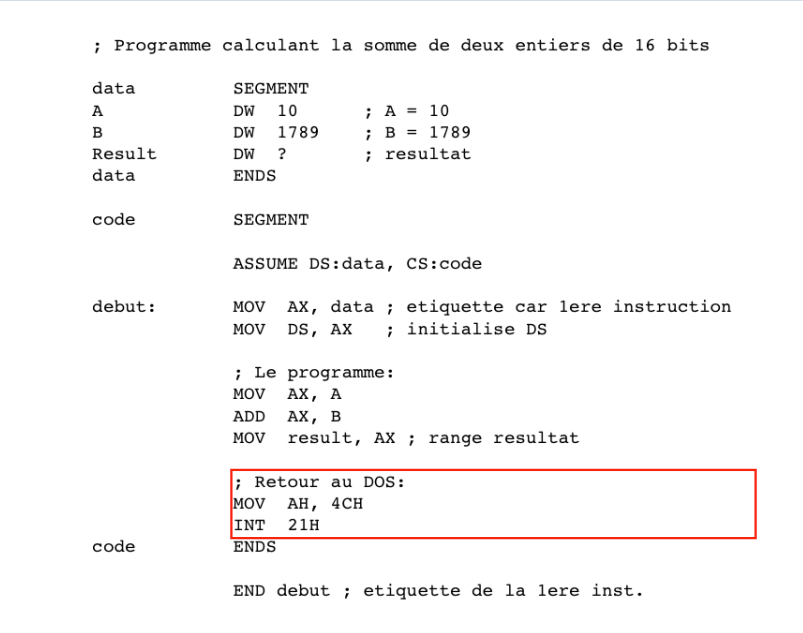

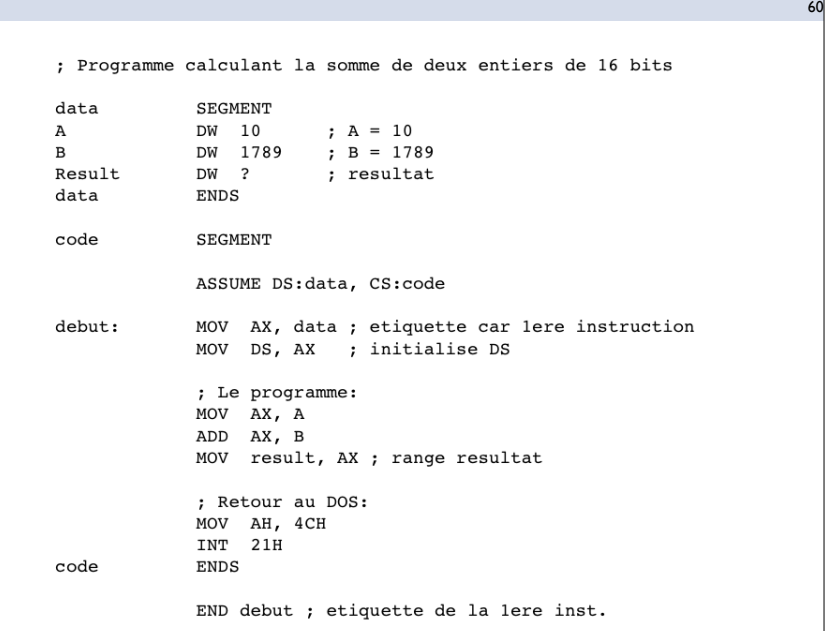

Polycopié d'Emmanuel Viennet (Univ. Paris 13)

57

 $\overline{59}$ 

Polycopié d'Emmanuel Viennet (Univ. Paris 13)

 $\overline{\mathbf{c}}$ 

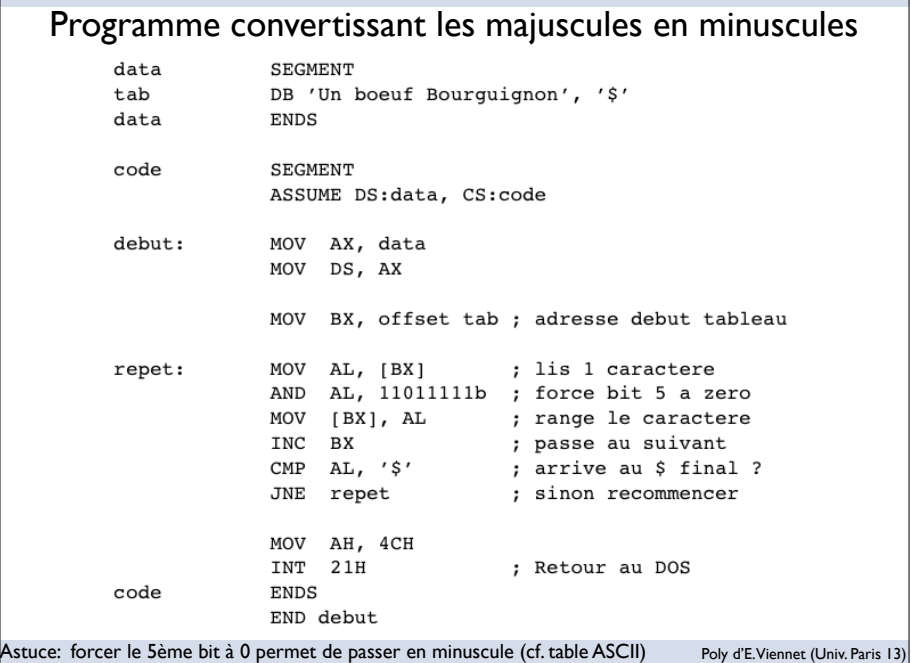

 $\overline{61}$ 

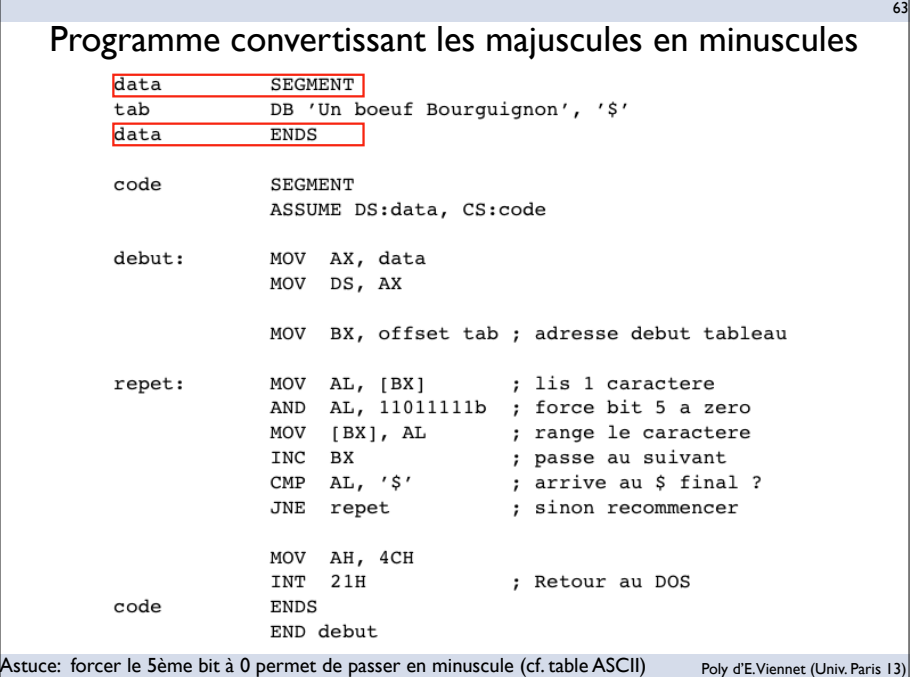

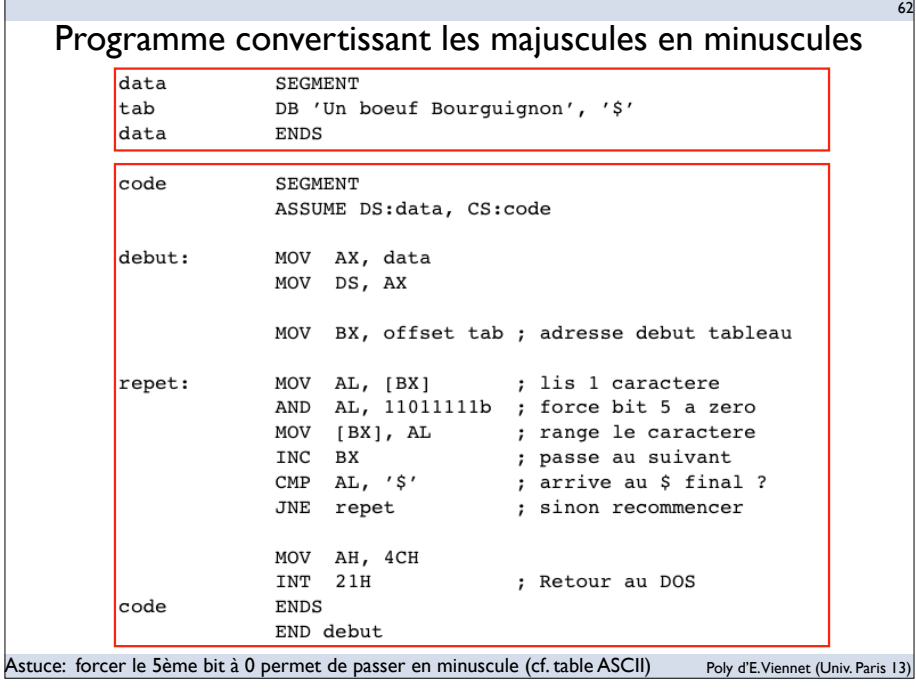

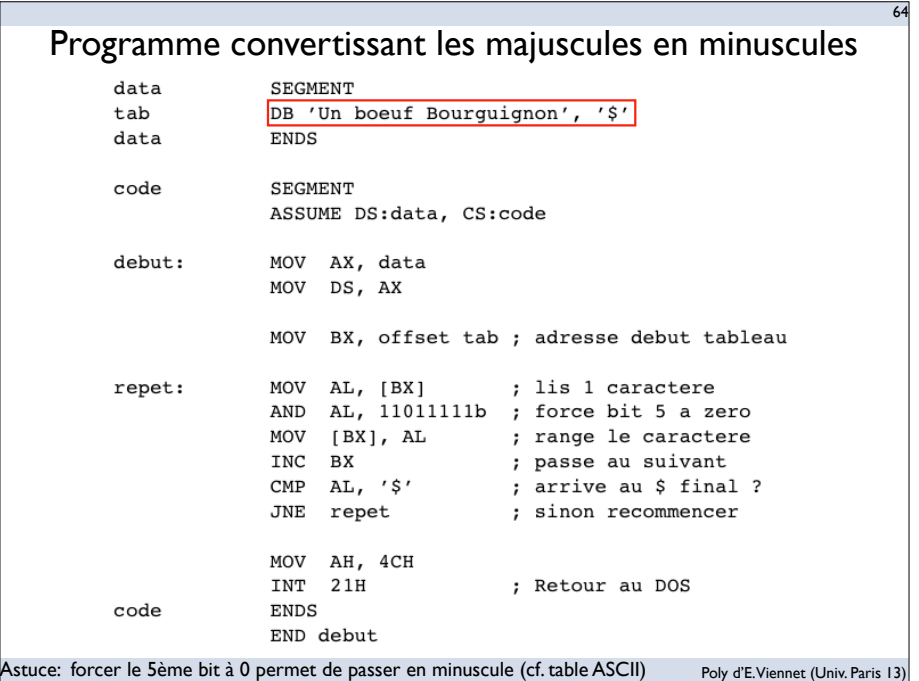

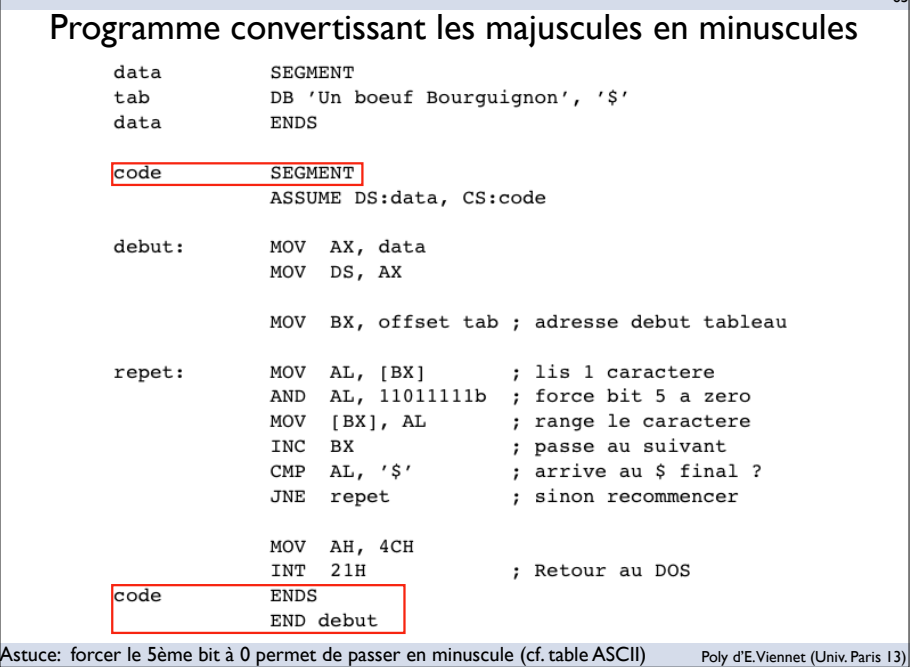

 $\overline{c}$ 

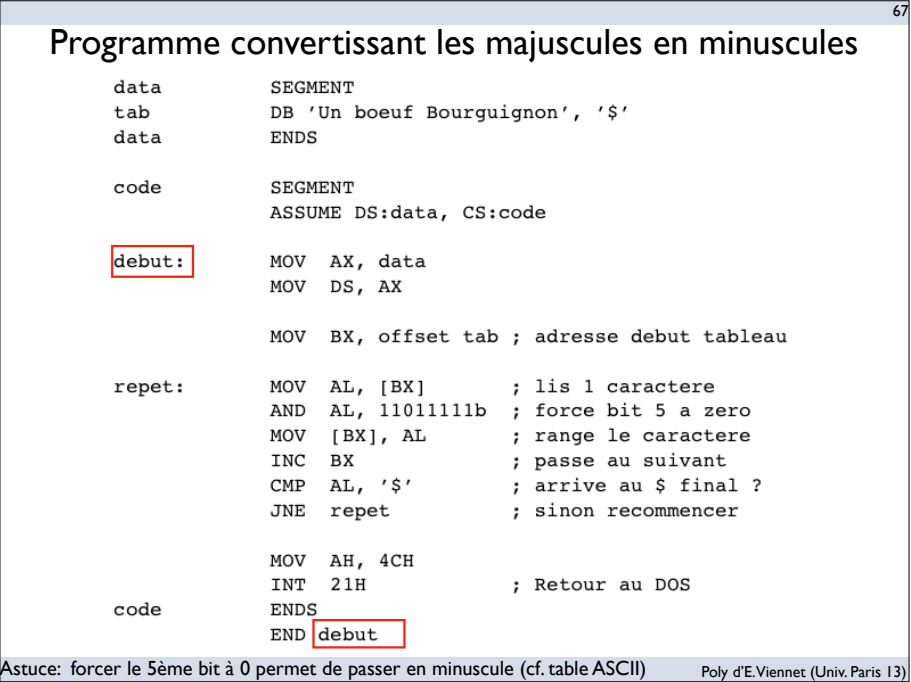

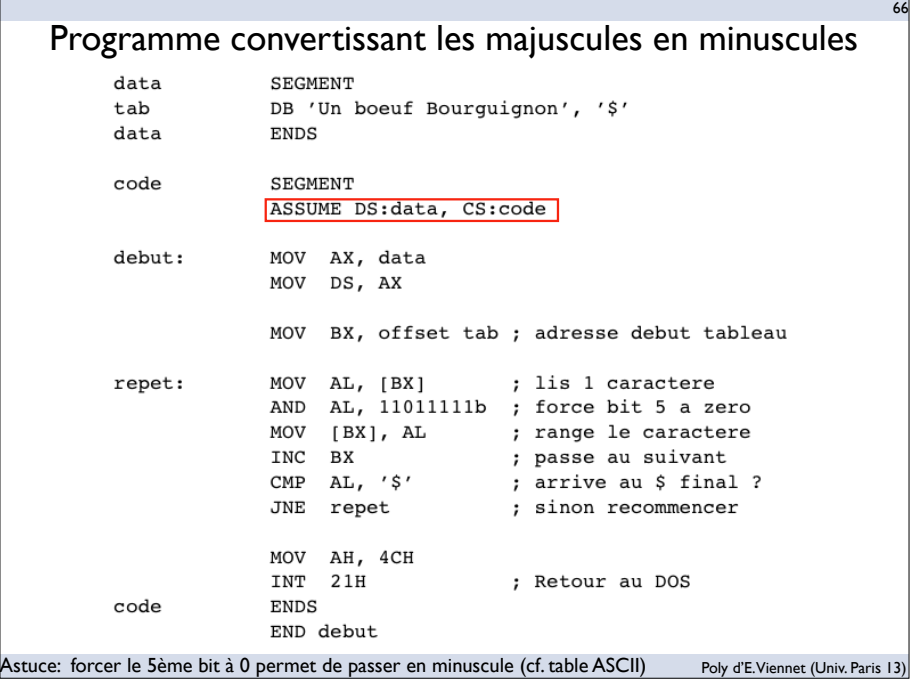

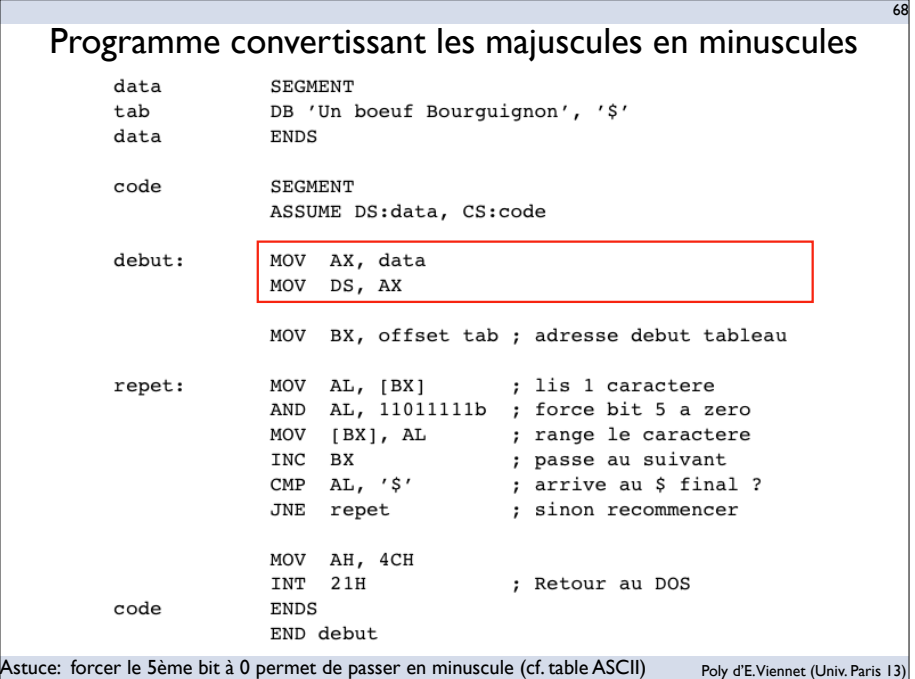

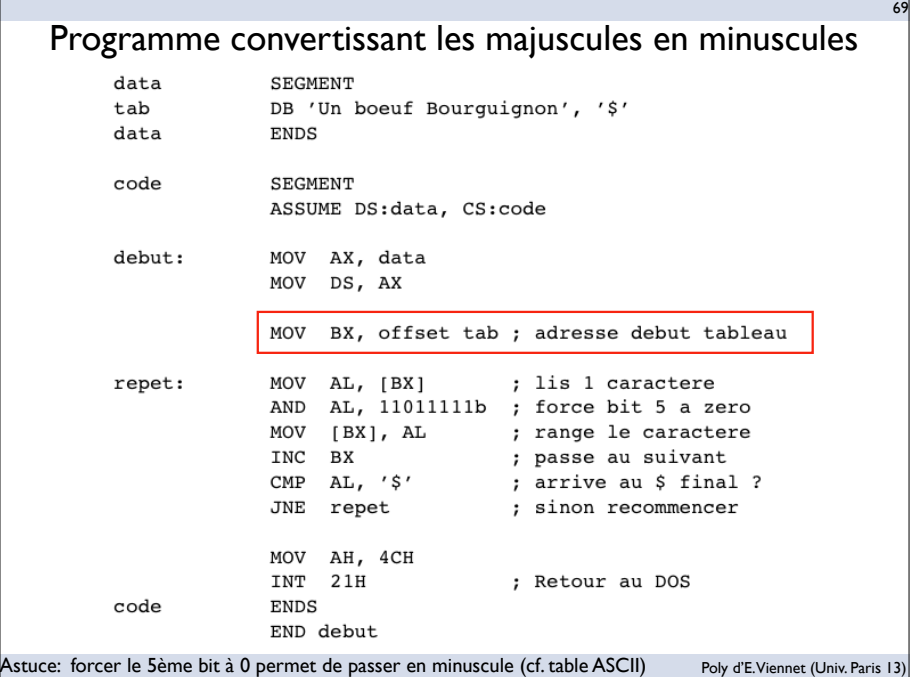

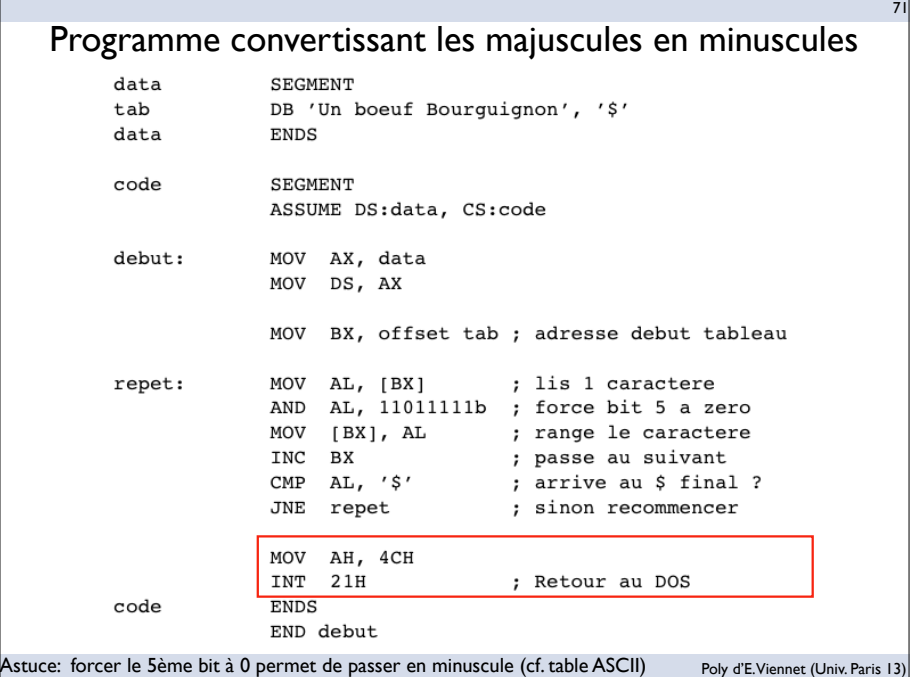

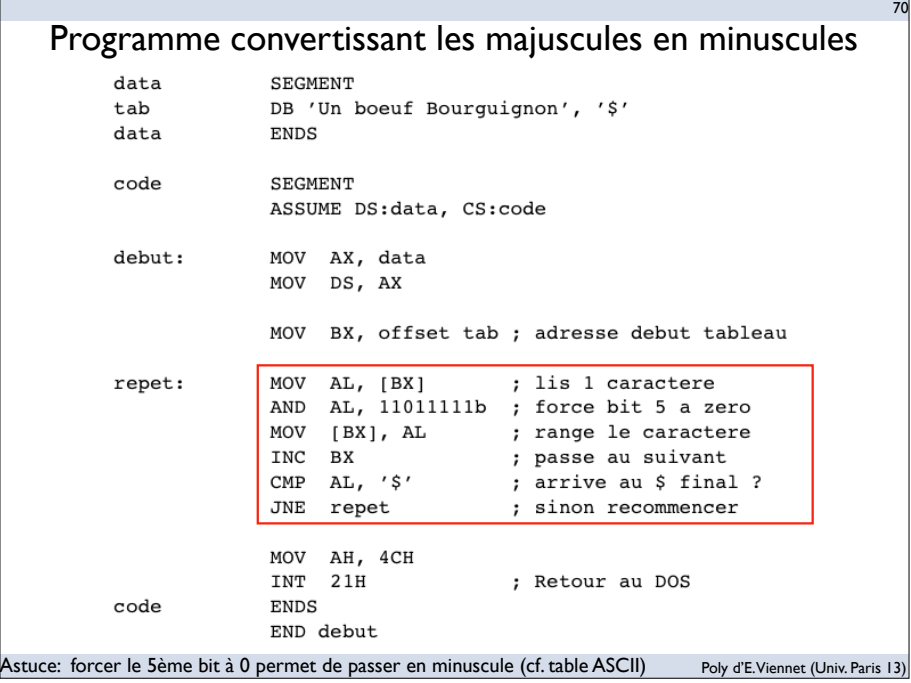

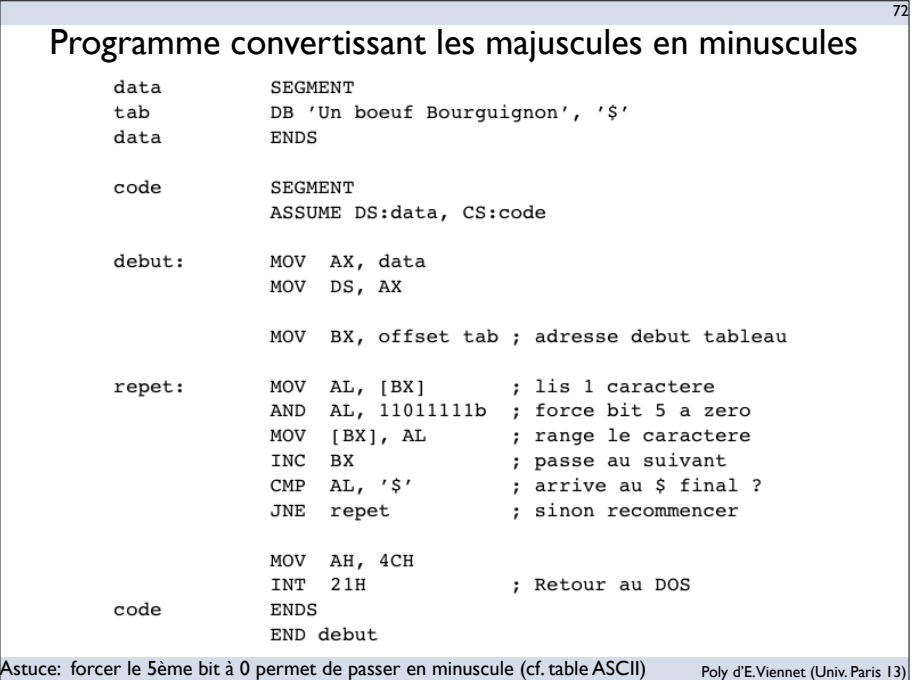

## Synthèse

- Assembleur
	- Assembleur et Langage Machine (bijectif)
	- Un point de passage obligé
		- ‣ compilation d'un langage de haut niveau au langage machine

73

- Et aussi...
	- Optimisation...
		- ‣ des opérations: réduire le nombre cycles
		- ‣ des compilateurs: mieux traduire
	- Machine virtuelle (ex.: Java)
		- ‣ bytecode, portabilité, compilation à la volée
	- Code embarqué, firmware
		- ‣ mémoire, vitesse... mais moins facile à programmer

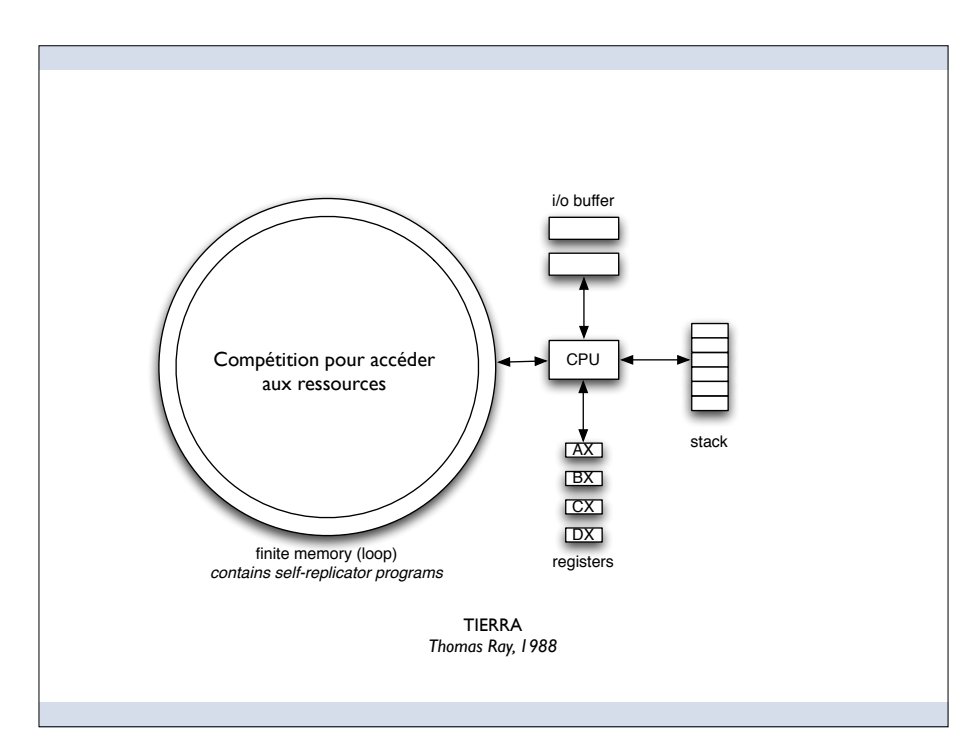

#### nop1<br>divide  $\lim_{n \to \infty}$ Le programme ancêtre (extrait de Artificial Life, 1994, C. Adami)1. le programme "ancètre" début - reproduction - procédure de copie - fin un pointeur par programme 2. mutation possible lors de la duplication 3. The Reaper: supprime le plus vieux (ie. lent) si besoin de place (ressources CPU et mémoire limitée)

# Vie Artificielle et Assembleur

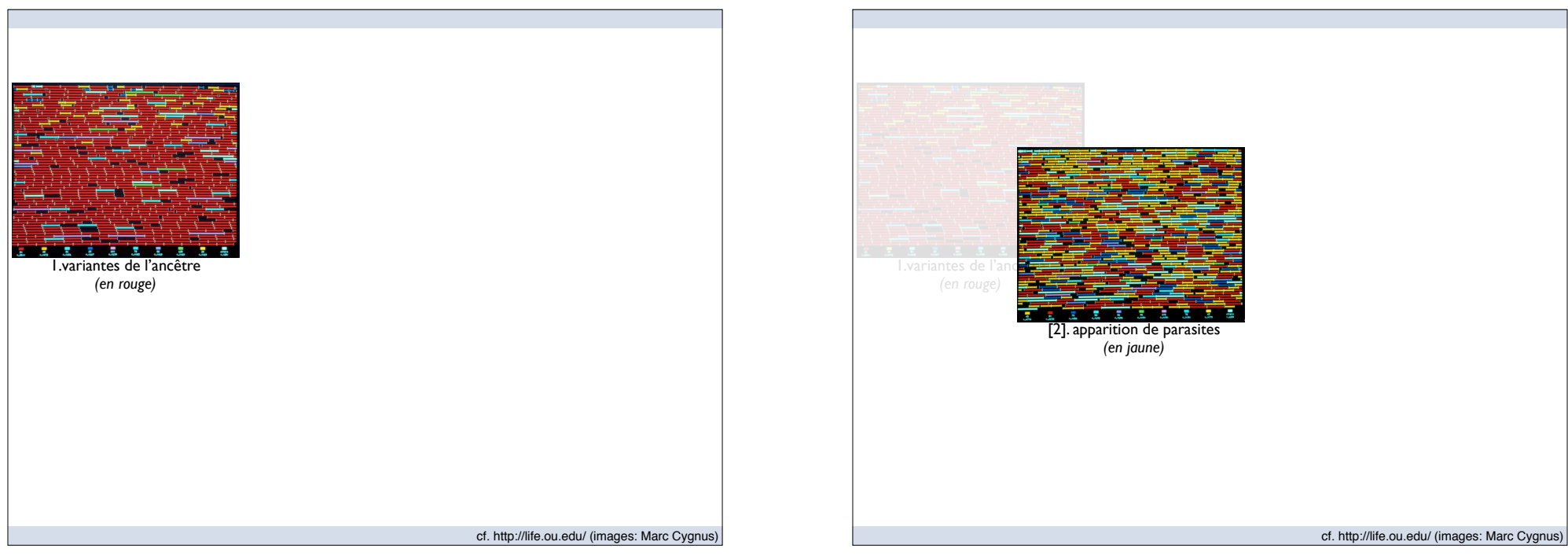

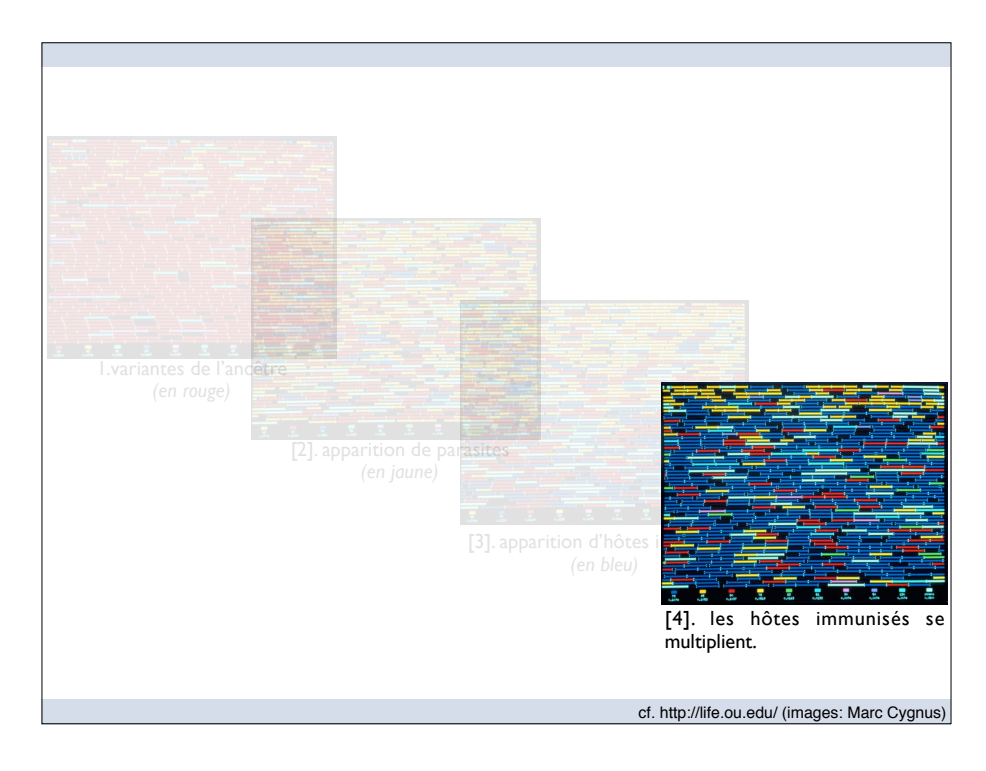

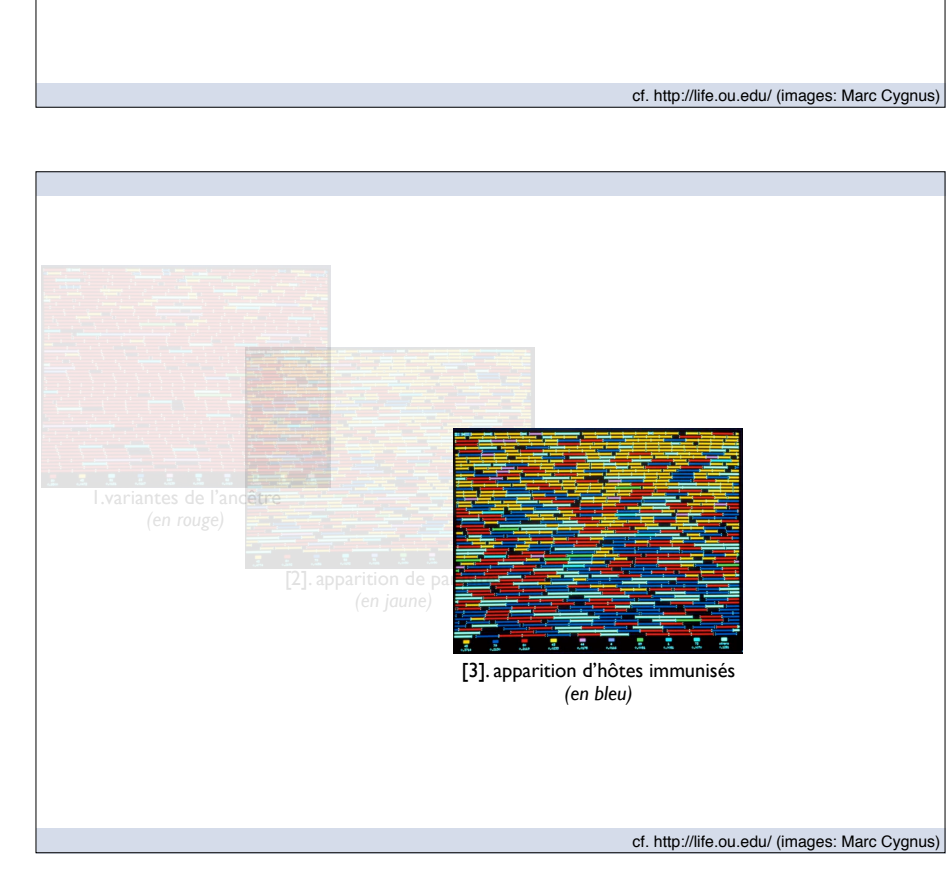

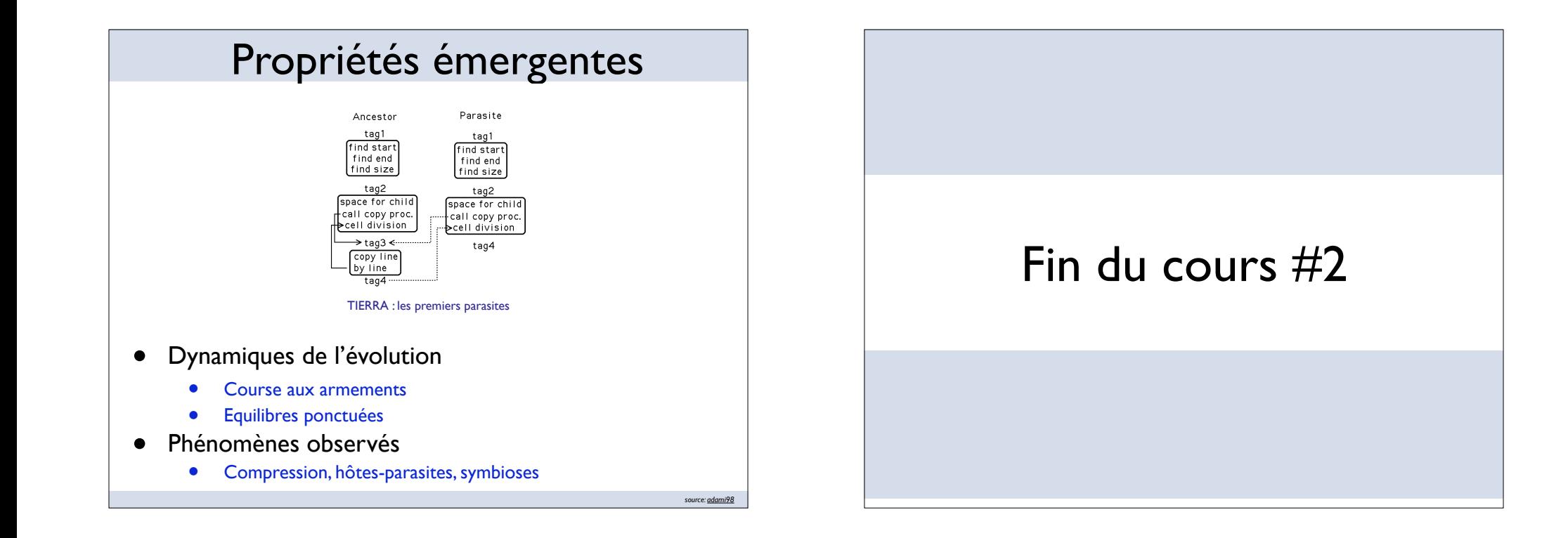